## **Fiche de « directives courtes »**

Cette petite frise peut-être utilisée pour faire passer un message court ou effectuer un rappel de manière très simple en utilisant les pictogrammes amovibles disponibles dans le livret d'accueil. Il peut s'agir d'exprimer un ordre, une recommandation, une interdiction, des félicitations, des encouragements…

Elle peut être utilisée à n'importe quel moment s'il est jugé nécessaire de faire passer une information importante à son interlocuteur.

## **Comment utiliser la fiche de « directives courtes » ?**

Il est possible d'utiliser la fiche de directives courtes de deux façons différentes.

• Avec deux pictogrammes : Ce mode d'utilisation consiste en le fait de n'utiliser que deux pictogrammes pour exprimer la directive. Il convient de placer en premier lieu l'action dans la première case, puis ensuite d'en définir la possibilité en utilisant les pictogrammes « je peux », « je ne peux pas », « interdit » ou « stop », dans la seconde case. Une fois fait, montrer à l'interlocuteur en pointant successivement les pictogrammes. Lors du pointage de la première case, veillez à utiliser un verbe d'action.

## Exemples :

**Je veux dire à mon interlocuteur qu'il lui est possible de lire** : je place en premier lieu l'action « lire » dans la première case, puis la possibilité « je peux » dans la seconde case, ensuite je montre la frise à mon interlocuteur en pointant et en lui disant : « lire », « je peux ».

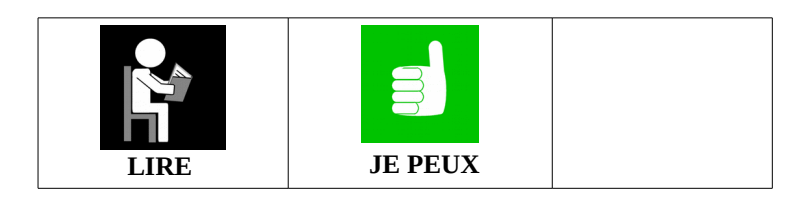

**Je veux dire à mon interlocuteur que je souhaite qu'il arrête de crier** : je place en premier lieu l'action « ne pas crier » dans la première case, puis la possibilité « stop »dans la seconde case, ensuite je montre la frise à mon interlocuteur en pointant en lui disant : « crier », « stop ».

ATTENTION : Bien vrai qu'il soit notifié « ne pas crier » sous le pictogramme, souvenez-vous qu'on s'intéresse à l'action et qu'il convient donc de toujours utiliser un verbe d'action.

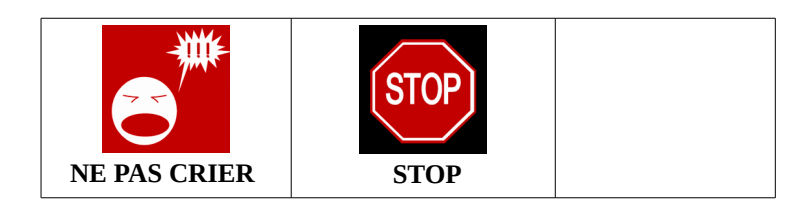

• Avec trois pictogrammes : Ce mode d'utilisation consiste en le fait d'utiliser trois pictogrammes pour exprimer la directive. Il convient de placer dans un premier temps le lieu ou l'activité dans la première case, puis ensuite de positionner l'action dans la seconde case, et pour finir d'en déterminer la possibilité en utilisant les pictogrammes « je peux », « je ne peux pas », « interdit » ou « stop », dans la dernière case. Une fois fait, montrer à l'interlocuteur en pointant successivement les pictogrammes. Lors du pointage de la seconde case, veillez à utiliser un verbe d'action.

Exemples :

**Je veux dire à mon interlocuteur que lors de la visite d'une exposition il est interdit de manger** : je place dans un premier temps l'activité « exposition » dans la première case, puis l'action « manger » dans la seconde case, et ensuite je place la possibilité « interdit » dans la dernière case. Pour finir, je montre à mon interlocuteur en pointant et en lui disant : « exposition », « manger », « interdit ».

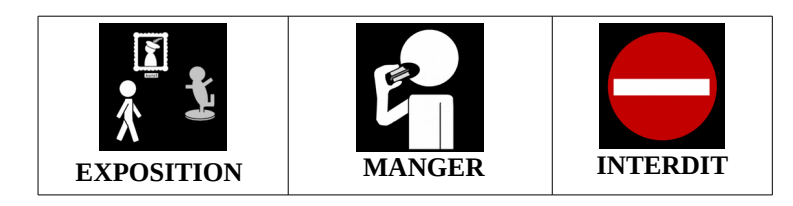

**Je veux dire à mon interlocuteur que lorsqu'il au pôle info santé il peut choisir un livre** : je place dans un premier temps le lieu « pôle santé » dans la première case, puis l'action « choisir un livre » dans la seconde case, et ensuite je place la possibilité « je peux » dans la dernière case. Pour finir, je montre à mon interlocuteur en pointant et en lui disant : « pôle santé », « choisir un livre », «je peux ».

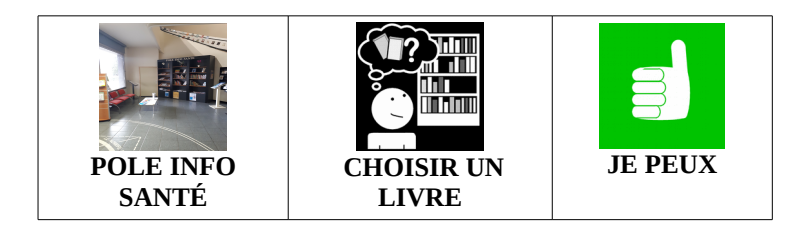